## **SIEMENS 6FC5311-0AA00-1AA0**

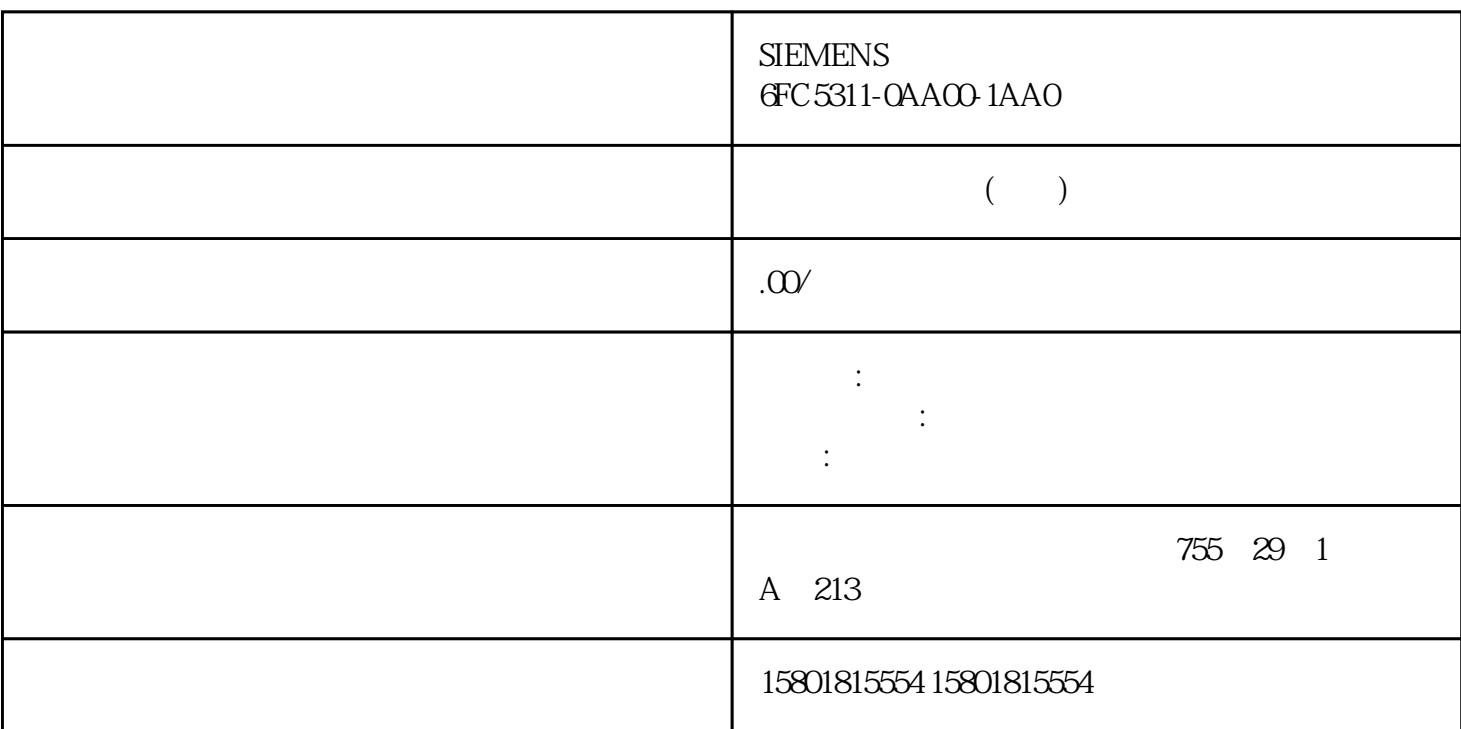

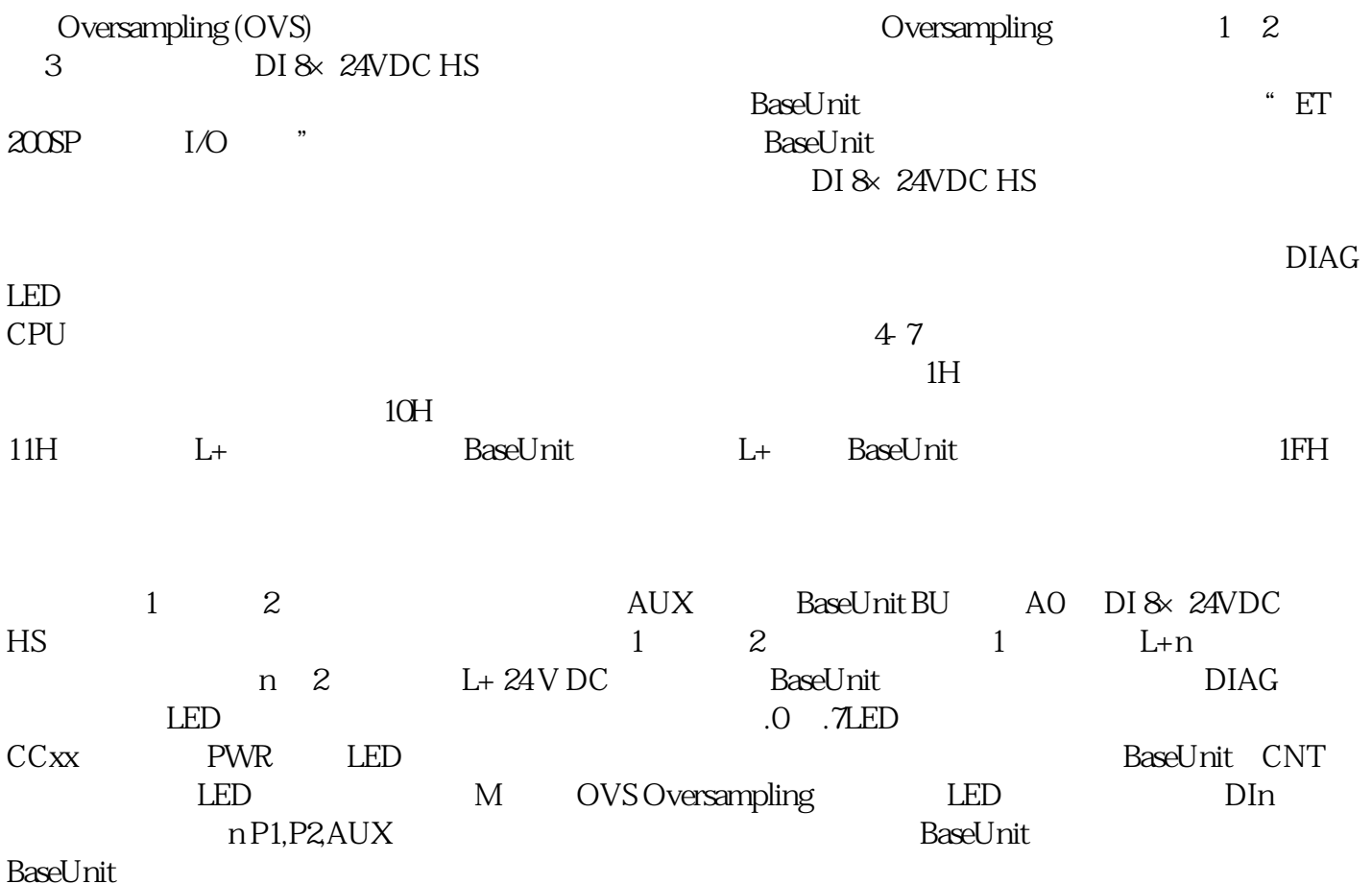

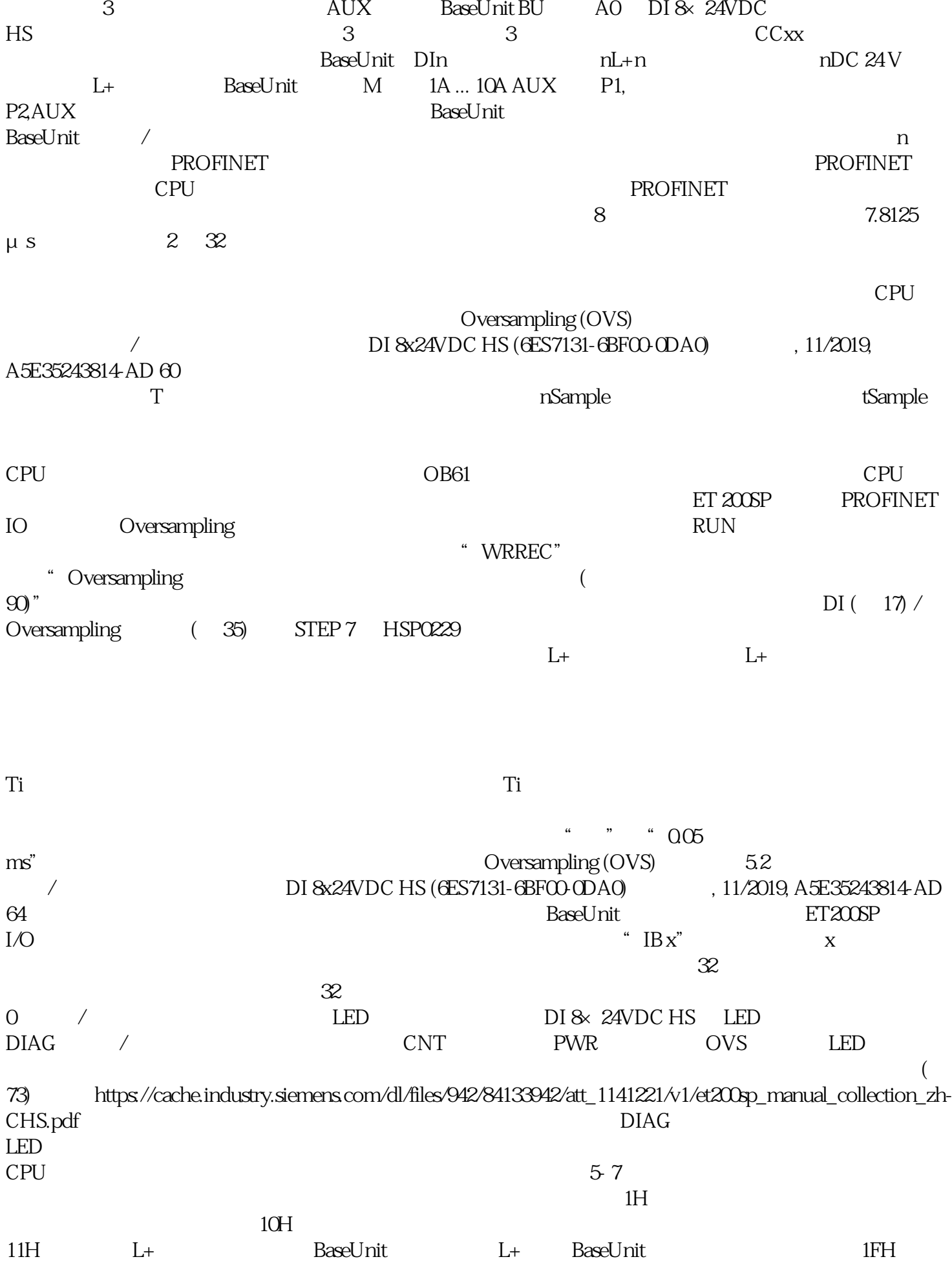

重新启动固件更新。DI 操作模式下参数分配和参数数据记录的结构用户程序中的参数分配可以在 RUN

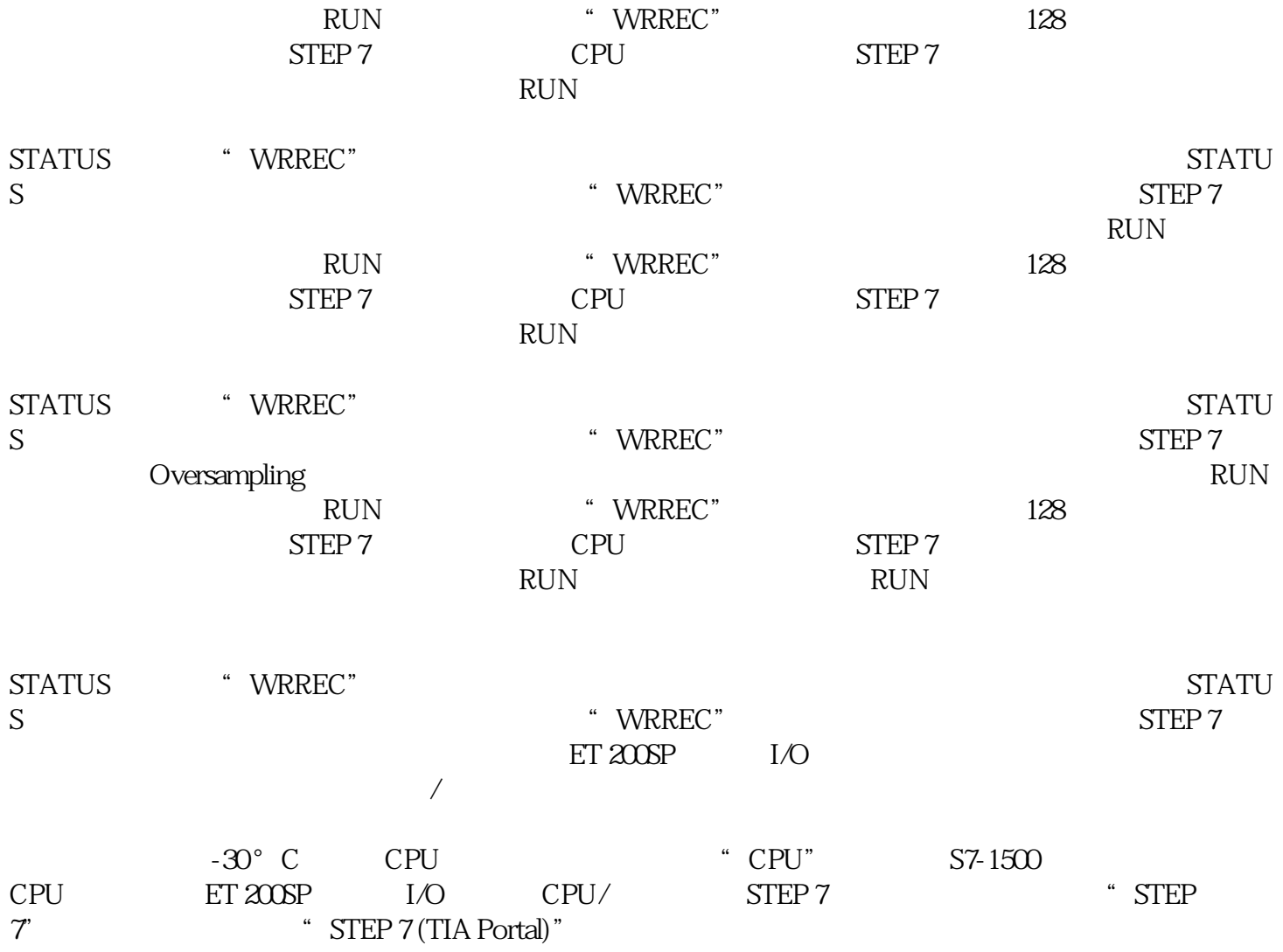